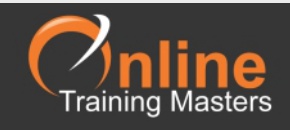

## Microsoft PowerPoint Shortcut Keys

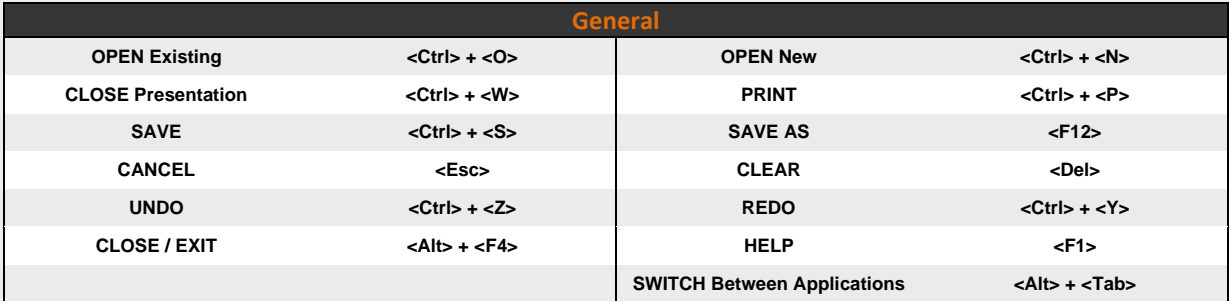

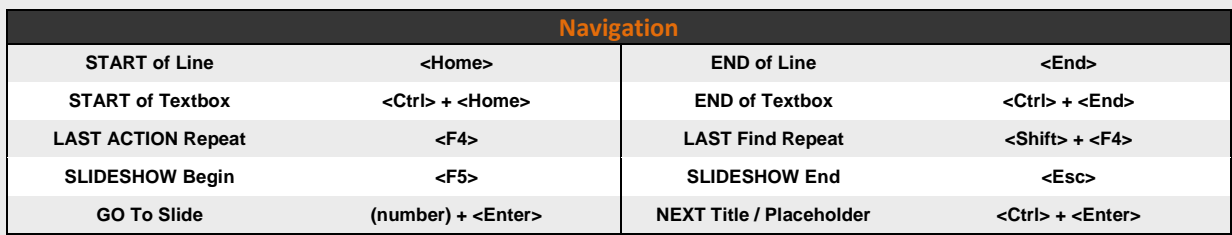

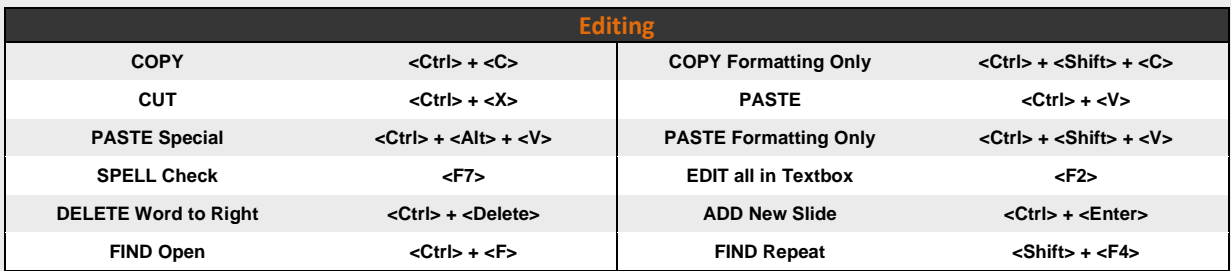

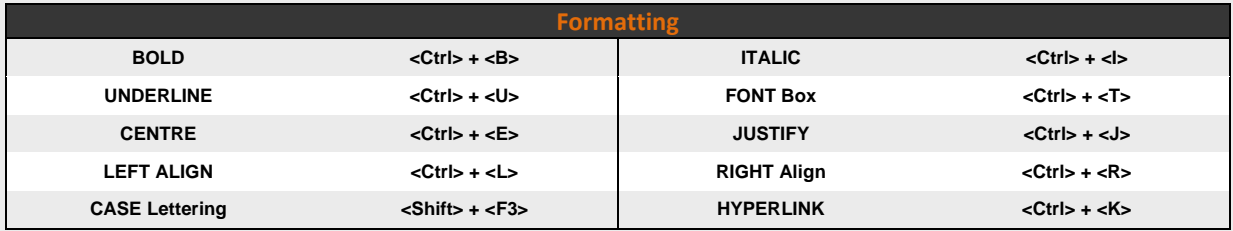

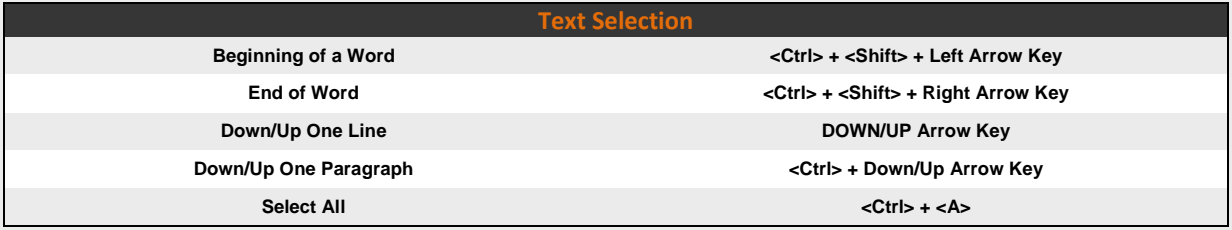